## 交通部觀光署 北海岸及觀音山國家風景區管理處 檔案申請應用作業流程

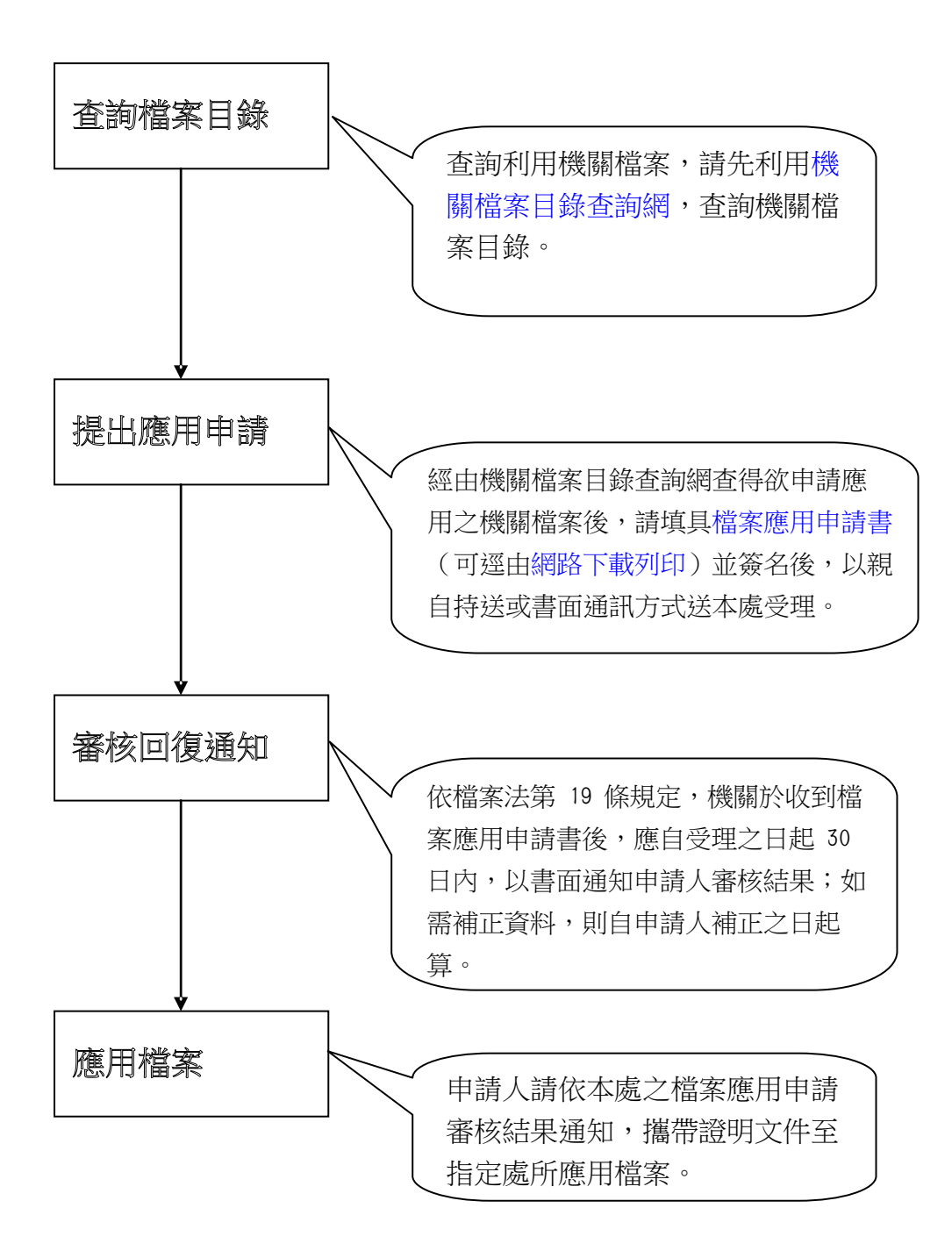